# **Utilizzo delle ortofoto nell'ambito del rinnovo delle SAU**

Autor(en): **Jung, Corentin**

Objekttyp: **Article**

Zeitschrift: **Geomatik Schweiz : Geoinformation und Landmanagement = Géomatique Suisse : géoinformation et gestion du territoire = Geomatica Svizzera : geoinformazione e gestione del territorio**

Band (Jahr): **115 (2017)**

Heft 11

PDF erstellt am: **02.06.2024**

Persistenter Link: <https://doi.org/10.5169/seals-736840>

#### **Nutzungsbedingungen**

Die ETH-Bibliothek ist Anbieterin der digitalisierten Zeitschriften. Sie besitzt keine Urheberrechte an den Inhalten der Zeitschriften. Die Rechte liegen in der Regel bei den Herausgebern. Die auf der Plattform e-periodica veröffentlichten Dokumente stehen für nicht-kommerzielle Zwecke in Lehre und Forschung sowie für die private Nutzung frei zur Verfügung. Einzelne Dateien oder Ausdrucke aus diesem Angebot können zusammen mit diesen Nutzungsbedingungen und den korrekten Herkunftsbezeichnungen weitergegeben werden.

Das Veröffentlichen von Bildern in Print- und Online-Publikationen ist nur mit vorheriger Genehmigung der Rechteinhaber erlaubt. Die systematische Speicherung von Teilen des elektronischen Angebots auf anderen Servern bedarf ebenfalls des schriftlichen Einverständnisses der Rechteinhaber.

#### **Haftungsausschluss**

Alle Angaben erfolgen ohne Gewähr für Vollständigkeit oder Richtigkeit. Es wird keine Haftung übernommen für Schäden durch die Verwendung von Informationen aus diesem Online-Angebot oder durch das Fehlen von Informationen. Dies gilt auch für Inhalte Dritter, die über dieses Angebot zugänglich sind.

Ein Dienst der ETH-Bibliothek ETH Zürich, Rämistrasse 101, 8092 Zürich, Schweiz, www.library.ethz.ch

#### **http://www.e-periodica.ch**

# Utilizzo delle ortofoto nell'ambito del rinnovo delle SAU

A causa del loro impatto sulle SAU (superfici agricole utili) e sui pagamenti diretti risultanti per gli agricoltori, i limiti della foresta rivestono più importanza rispetto a quantc si potrebbe supporre. Questi limiti possono evolvere in modo più o meno significativo, <sup>a</sup> dipendenza della manutenzione effettuata <sup>e</sup> devono quindi essere aggiornati con una cerca regolarità. Quando si effettua una nuova misurazione, <sup>i</sup> limiti della foresta sono rilevati, nella maggior parte dei casi, con misurazioni trigonometriche <sup>a</sup> due metri dal tronco. Se invece i limiti devono essere aggiornati per tutto un comune e con una cadenza regolare, questo metodo di misura prenderebbe tantissimo tempo. A questo scopo si sono allora presi in considerazione altri metodi che utilizzano le ortofoto <sup>a</sup> colori veri o <sup>a</sup> infrarosso falso colore, <sup>i</sup> modelli digitali del terreno oppure le nuvole di punti LIDAR. II mio lavoro di diploma è incentrato sui test di questi dati <sup>e</sup> sulle possibilité di utilizzarli per sostituire le misure trigonometriche nell'ambito del rinnovamento delle SAU.

C. Jung

#### La classificazione supervisionata (metodo 1)

Il primo metodo testato per il rilevamento dei limiti delle foreste sta nella cazione supervisionata partendo da ortofotografie <sup>a</sup> colori veri (fig. 1a). Questo metodo risiede nell'identificazione di verse classi di oggetti, grazie a campioni di apprendimento. Il programma è successivamente in grado di estendere la classificazione <sup>a</sup> tutto il raster, analizzando la struttura dei pixel (fig. 1b). Si è provveduto <sup>a</sup> realizzare diversi test di classificazione e <sup>i</sup> risultati migliori sono

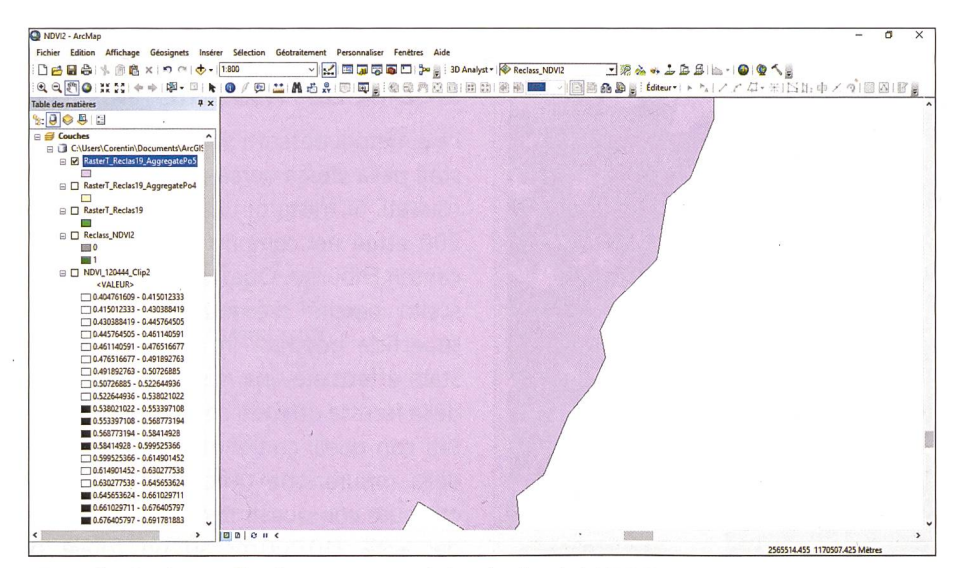

Fig. 2d: Risultato finale ottenuto dal calcolo del NDVI. Abb. 2d: Schlussresultat aus der Berechnung des NDVI. Fig. 2d: Résultat final issu du calcul du NDVI.

stati ottenuti con la classificazione seguente : foreste, superfici coltive, superfici falciate, superfici seminate, pascoli, edifici, superfici pavimentate, zone ombreggiate <sup>e</sup> altre superfici (acqua, neve, ecc.). Per I'ottenimento di buoni risultati, le superfici agricole devono essere classificate con maggiore precisione dato che il loro aspetto differisce notevolmente <sup>a</sup> dipendenza del loro utilizzo. Si è anche provveduto <sup>a</sup> creare una classe per le zone ombreggiate poiché in assenza di questa classe, il programma (ArcGIS) classifica l'ombra del bosco come foresta. La sificazione ottenuta è stata dapprima riclassificata per avere solo due classi reste e altro) e poi, in un secondo tempo, la si è convertita in poligoni (fig. 1c), la si <sup>è</sup> selezionata per conservare unicamente <sup>i</sup> poligoni delle foreste, la si <sup>è</sup> aggregata <sup>e</sup> infine semplificata. II risultato finale cosi raggiunto (fig. 1d) si presenta sotto forma di poligoni di foreste. Questo metodo ha il vantaggio di creare un file con la firma utilizzabileall'infinito. Per contro, la classificazione delle ombreggiature può richiedere qualche correzione realizzabile manualmente.

#### II calcolo del NDVI (metodo 2)

Il secondo metodo testato consiste nell'identificazione della foresta grazie all'indice NDVI. L'indice NDVI («Normalised Difference Vegetation Index» o indice di vegetazione differenziale normalizzato) pud essere calcolato con le ortofoto <sup>a</sup> infrarosso falso colore (fig. 2a). Quest'indice consente di valutare la rilevanza della biomassa vegetale e l'intensità della fotosintesi. In altre parole, permette di verificare il buono o cattivo stato di salute della vegetazione. L'indice sfrutta le specificità della vegetazione, cioè bassi valori nel rosso assorbito dalla fotosintesi e alti valori nell'infrarosso. In teoria, questi valori possono variare tra -1 e +1, ma in pratica si muovono prevalentemente tra -0.5 <sup>e</sup> +0.8. <sup>I</sup> valori tipici riflettono una debole attività della vegetazione quando il valore si colloca tra 0 e +0.2,

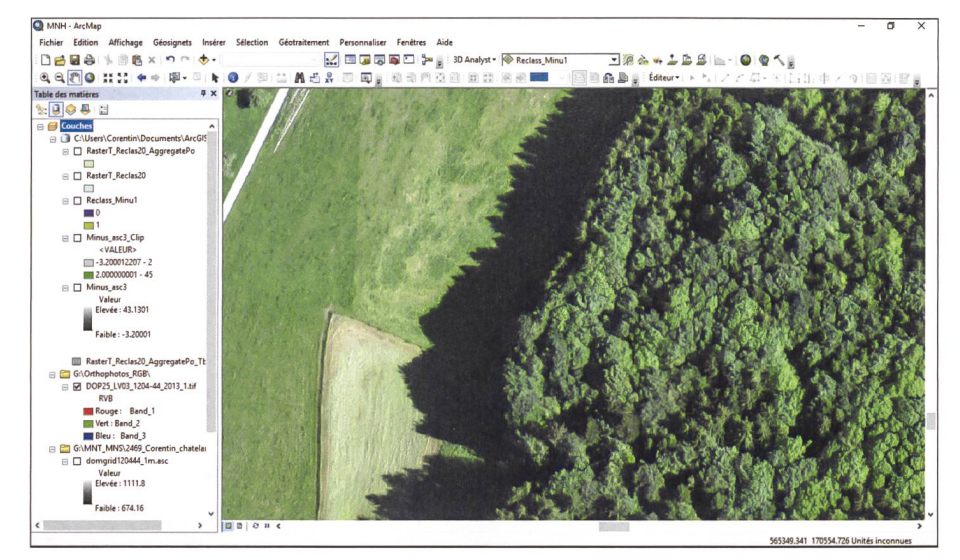

Fig. 3a: Ortofoto RGB corrispondente al MNH (vedi fig. 3b). Abb. 3a: Orthophoto RGB entsprechend dem MNH (vgl. fig. 3b). Fig. 3a: Orthophoto RGB correspondant au MNH (voir fig. 3b).

un'attività mediana tra +0.2 e +0.4, e una forte attività quando il valore è superiore a +0.4. Una volta effettuato il calcolo (fig. 2b), si scartano i pixel con un valore inferiore a +0.4. Il resto dei pixel sono classificati con il metodo degli intervalli naturali (Jenks). Lo scopo e anche la difficoltà di questo metodo stavano nel definire i valori NDVI tipici della foresta dato che si è in presenza di un «inquinamento» di pixel provenienti da altri vegetali (erbe, colture, ecc.). I pixel della foresta evidenziati (fig. 2c) sono stati sottoposti alle stesse procedure di classificazione supervisionata per arrivare al risultato finale sotto forma di poligoni (fig. 2d). Anche questo metodo funziona bene, tuttavia richiede più lavoro per definire i valori caratteristici delle foreste. Inoltre, diversi settori delle foreste non hanno per forza gli stessi indici NDVI. Questo presuppone che si rifacciano ogni volta le operazioni di ricerca dei valori caratteristici e che l'operazione sia limitata a un piccolo territorio. Il principale vantaggio di questo metodo consiste nell'utilizzazio-

Edition Affichage Géosignets **DBB81388x15**  $\begin{picture}(150,10) \put(0,0){\line(1,0){10}} \put(15,0){\line(1,0){10}} \put(15,0){\line(1,0){10}} \put(15,0){\line(1,0){10}} \put(15,0){\line(1,0){10}} \put(15,0){\line(1,0){10}} \put(15,0){\line(1,0){10}} \put(15,0){\line(1,0){10}} \put(15,0){\line(1,0){10}} \put(15,0){\line(1,0){10}} \put(15,0){\line(1,0){10}} \put(15,0){\line($  $at - 8$ QQ 图 0 : : :: ◆ → | 啊- | ▶│● / 21 三 A 5 A 15 19 3 3 3 4 5 5 10 3 3 3 4 5 6 7 Bear **DO BIS** le: -3.2000 DOP25\_LV03\_1204-44\_2013\_1.til u<br>uge: Band\_1<br>t:Band\_2<br>u: Band R  $-674.16$ r<br>: 1080.54 ible: 674.24

Fig. 3b: Risultato del calcolo del MNH. Abb. 3b: Resultat der Berechnung des MNH. Fig. 3b: Résultat du calcul du MNH.

ne della banda infrarosso ravvicinato dell'ortofoto che è strettamente legata alla vegetazione.

#### Il calcolo di un DEM (metodo 3)

L'ultimo metodo testato (fig. 3a) consiste nell'utilizzazione di un modello digitale di altitudine (DEM), ottenuto attraverso la sottrazione di un modello digitale di superficie (DSM) da un modello digitale del terreno (DTM). In un DEM (fig. 3b), gli oggetti rappresentati sono essenzialmente le foreste e gli edifici, qualora ci fosse una differenza effettiva tra DSM e DTM. Le stesse operazioni (conversione in poligoni, aggregazione, semplificazione, ecc.) sono state effettuate per ottenere i poligoni delle foreste (fig. 3c). Questo è il più semplice dei tre metodi testati. Tuttavia - come detto in precedenza - può rivelarsi necessario apportare manualmente determinate correzioni poiché il DEM mette in evidenza sia le foreste che gli edifici. Questo comporta che alcuni edifici di grandi dimensioni (superiori a 800 m<sup>2</sup>, a dipendenza dei parametri utilizzati) siano ancora visibili, malgrado l'aggregazione e devono essere quindi cancellati a mano. Inoltre, dato che il DSM e il DTM sono stati generati da un volo LIDAR, i costi di acquisizione sono più elevati.

### Analisi dei risultati

I tre metodi descritti sopra sono stati testati nella stessa aerea per confrontare i risultati. Si tratta di una foresta di circa 200 ettari nel comune di Châtelard nel canton Friburgo. Questo comune è stato scelto perché presenta un'importante superficie boschiva in cui di recente è stata effettuata una misurazione I limiti della foresta ottenuti sono stati confrontati con quelli contenuti nella base dati della misurazione ufficiale: le superfici ottenute con questi test erano superiori del +5% (10000 m<sup>2</sup> su un totale di 200 000 m<sup>2</sup>). Inoltre, lo scarto minimo si muoveva tra 4.5 m e 5.5 m, a dipendenza del metodo testato. Questa differenza

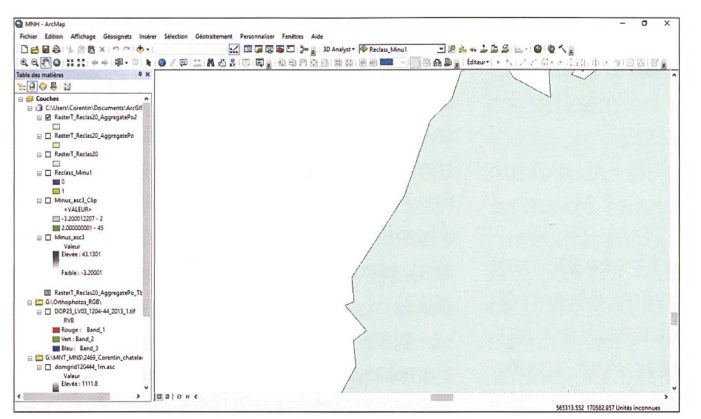

Fig. 3c: Risultato finale ottenuto dal calcolo del MNH. Abb. 3c: Schlussresultat aus der Berechnung des MNH. Fig. 3c: Résultat final issu du calcul du MNH.

non è sorprendente perché <sup>i</sup> limiti delle foreste sono stati definiti dal bordo delle chiome, visibili sulle ortofoto o sul DEM, e non dai due metri di distanza dal tronco ripresi solitamente nella misurazione. Le superfici delle foreste risultano quindi per forza ingrandite.

## Conclusione

Si constata che <sup>i</sup> tre metodi testati hanno più o meno tutti la stessa valenza: ognuno presenta dei vantaggi e degli svantaggi e <sup>i</sup> risultati sono più o meno simili. Dal punto di vista finanziario, l'aumento rilevato délia superficie delle foreste e la relativa perdita di SAU sui pagamenti diretti hanno un impatto irrilevante sui pagamenti diretti, una volta che questi sono ripartiti tra diversi proprietari agricoli adiacenti. Cionondimeno <sup>i</sup> risultati ottenuti potrebbero essere migliorati per soddisfare meglio <sup>i</sup> criteri dei rilevamenti della misurazione ufficiale. Questo potrebbe, per esempio, essere effettuato utilizzando un «buffer» negativo che consentirebbe di diminuire la differenza <sup>a</sup> livello di superficie e distanza. Tuttavia, sembra plausibile e praticabile l'utilizzo delle ortofoto (o di un DEM) nell'ambito del rinnovo delle SAU.

Corentin Jung Route du Plattiez 3 CH-1670 Ursy corentin.jung@hotmail.com

Fonte: Redazione PGS

## Suchen Sie **Fachpersonal?**

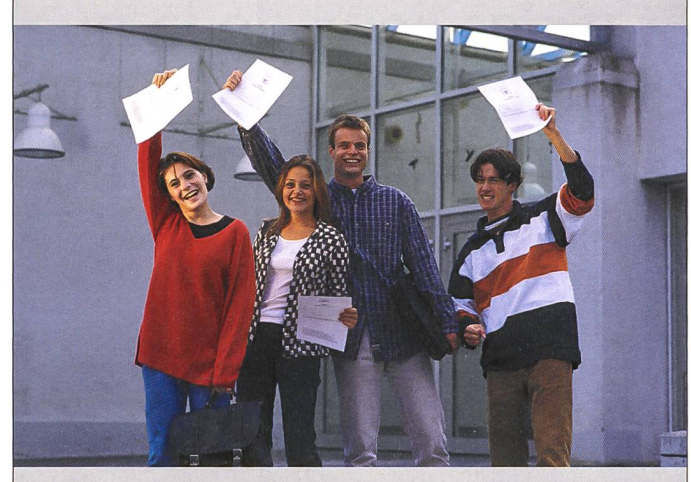

Inserate in der Geomatik Schweiz helfen Ihnen.

Wenn es eilt,<br>per Telefax per Telefax 56 <sup>619</sup> <sup>52</sup> <sup>50</sup>

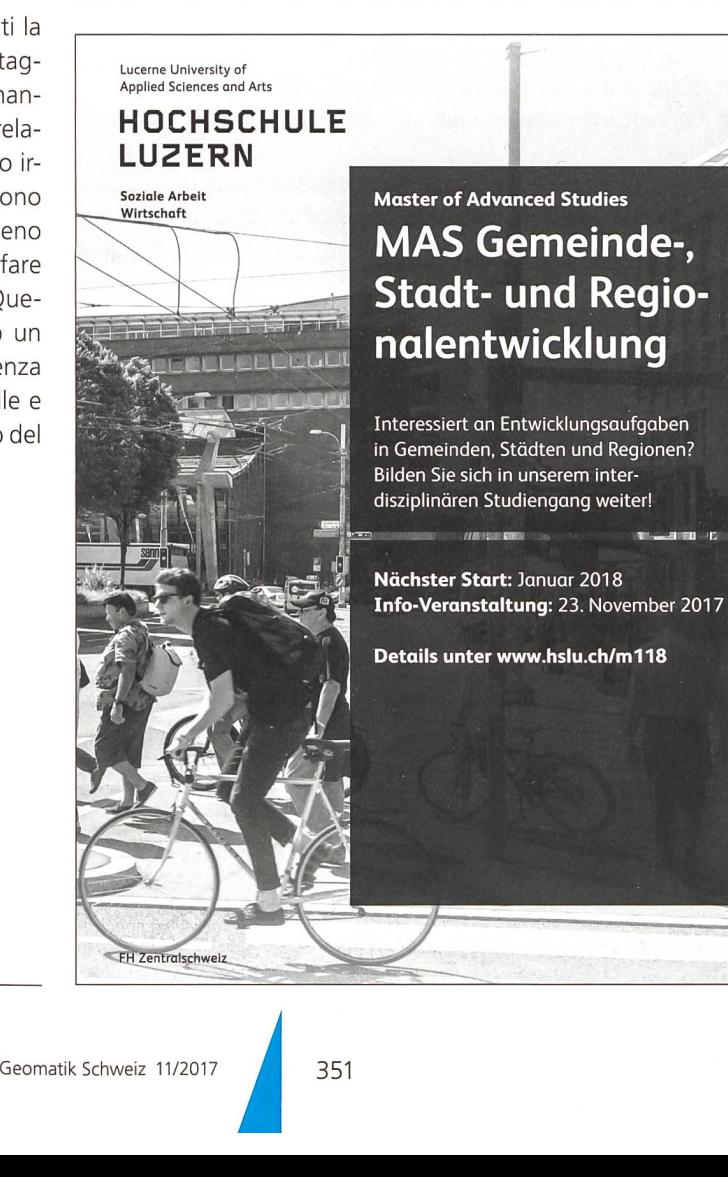